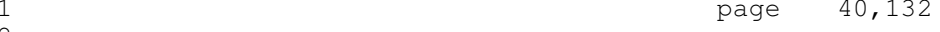

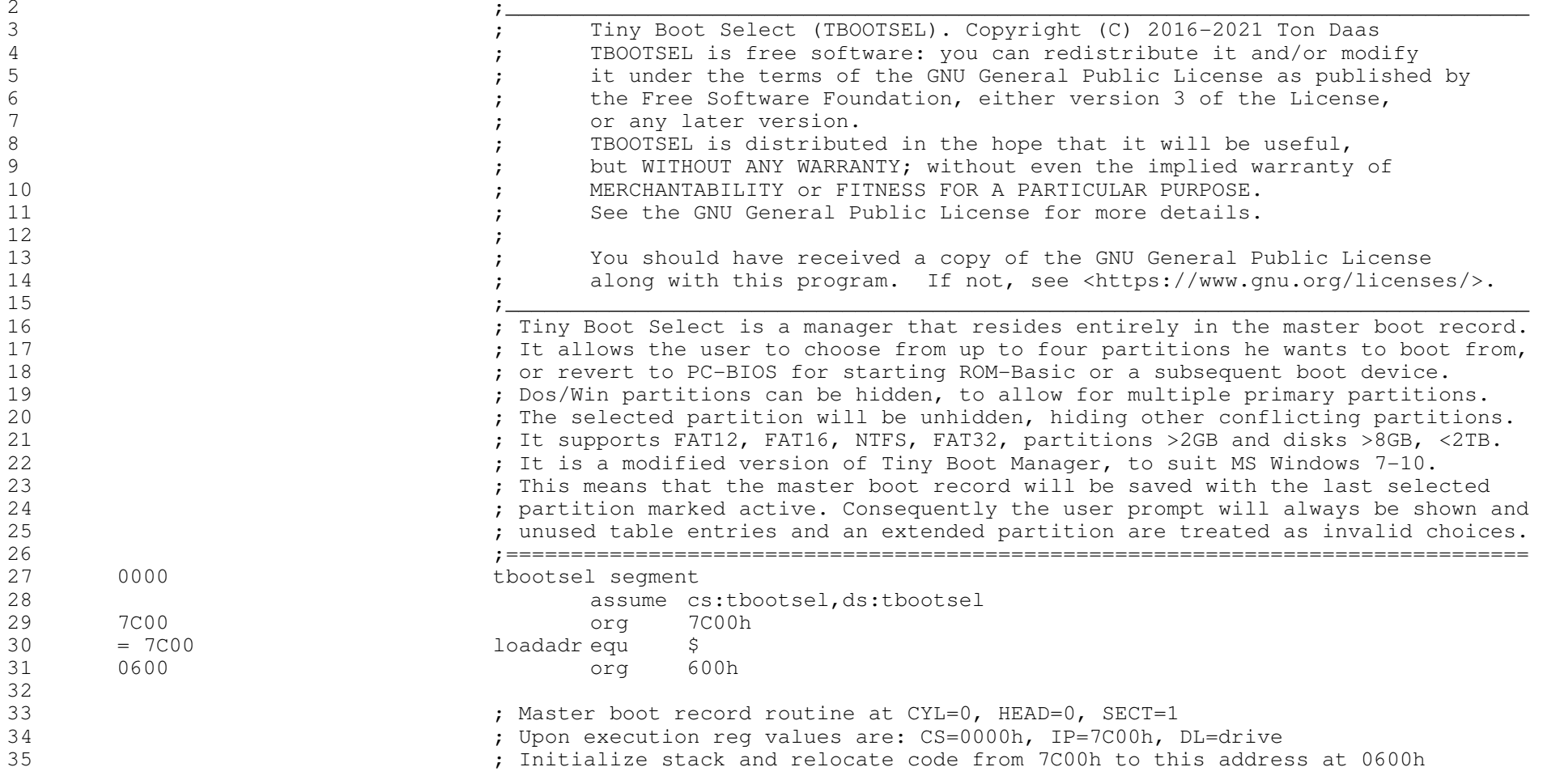

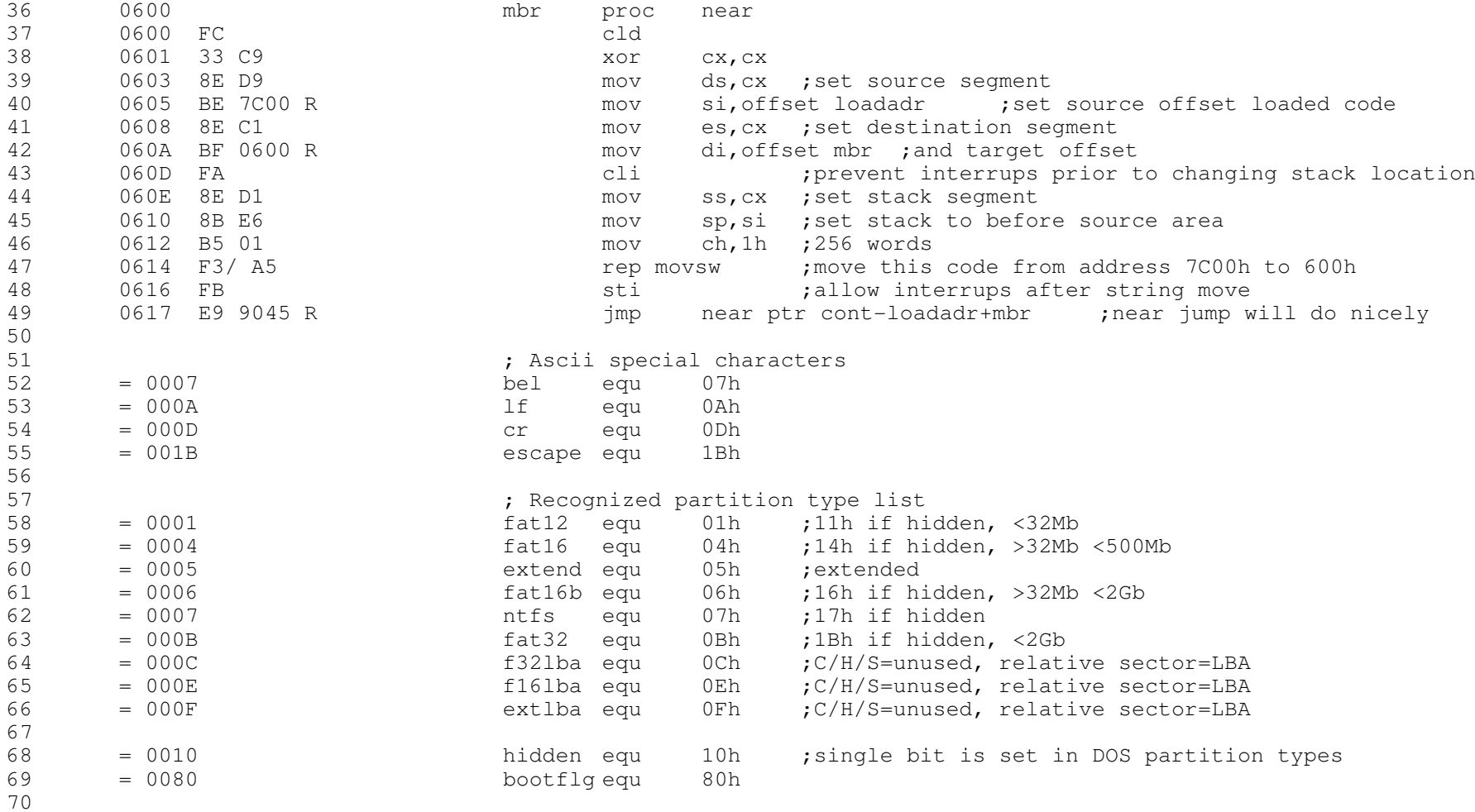

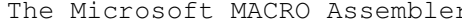

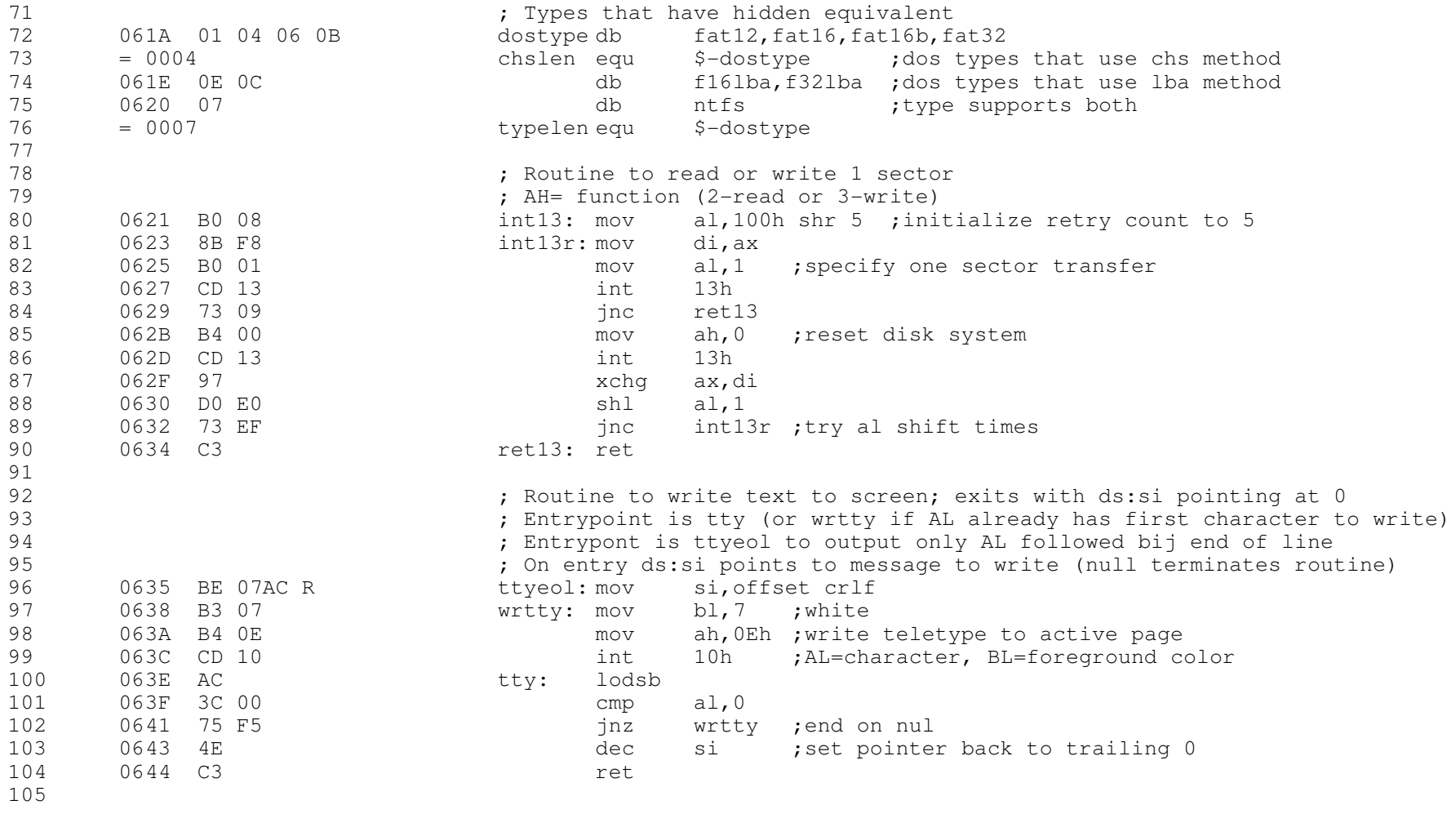

 $nbler$  11-02-21 PAGE 1-3

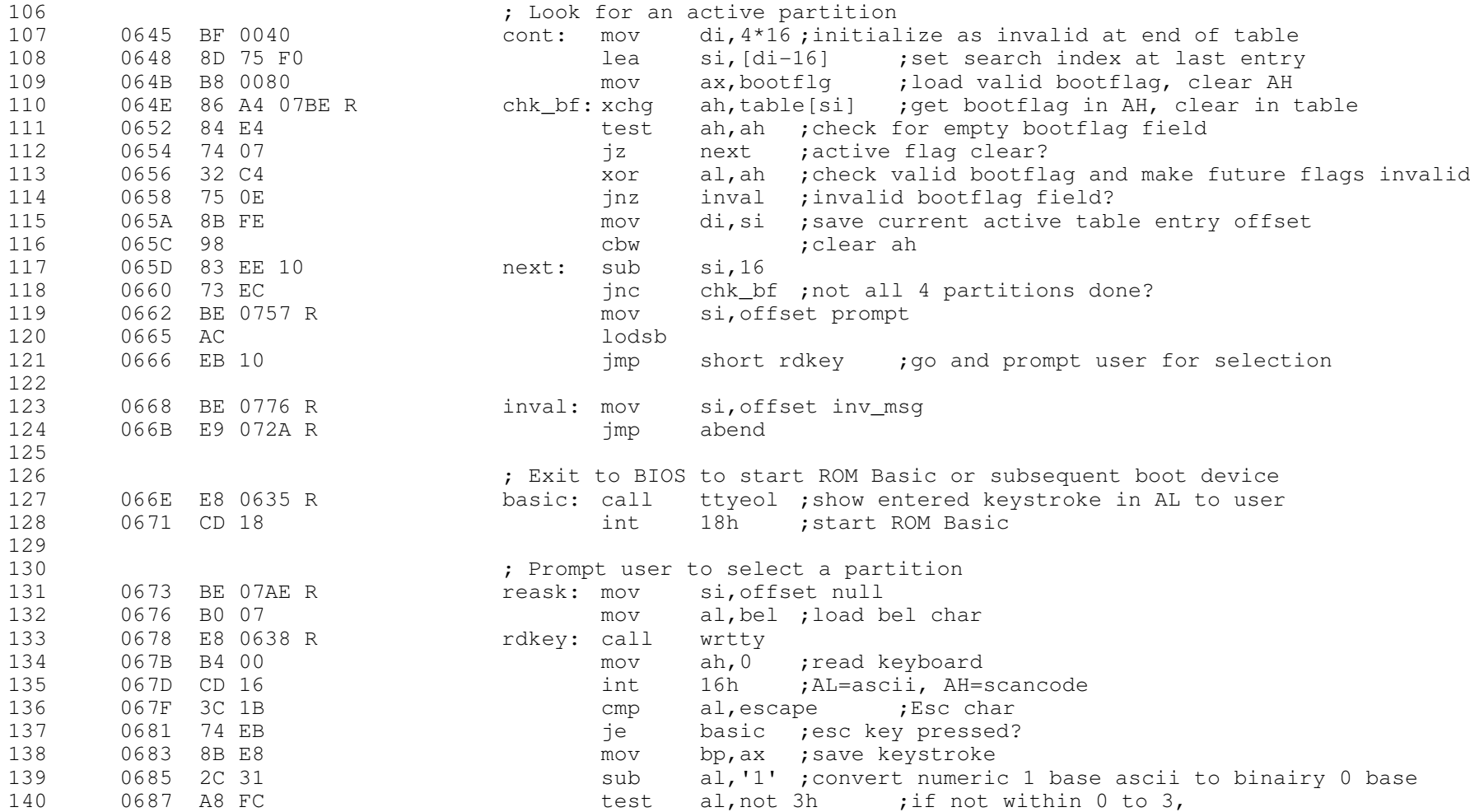

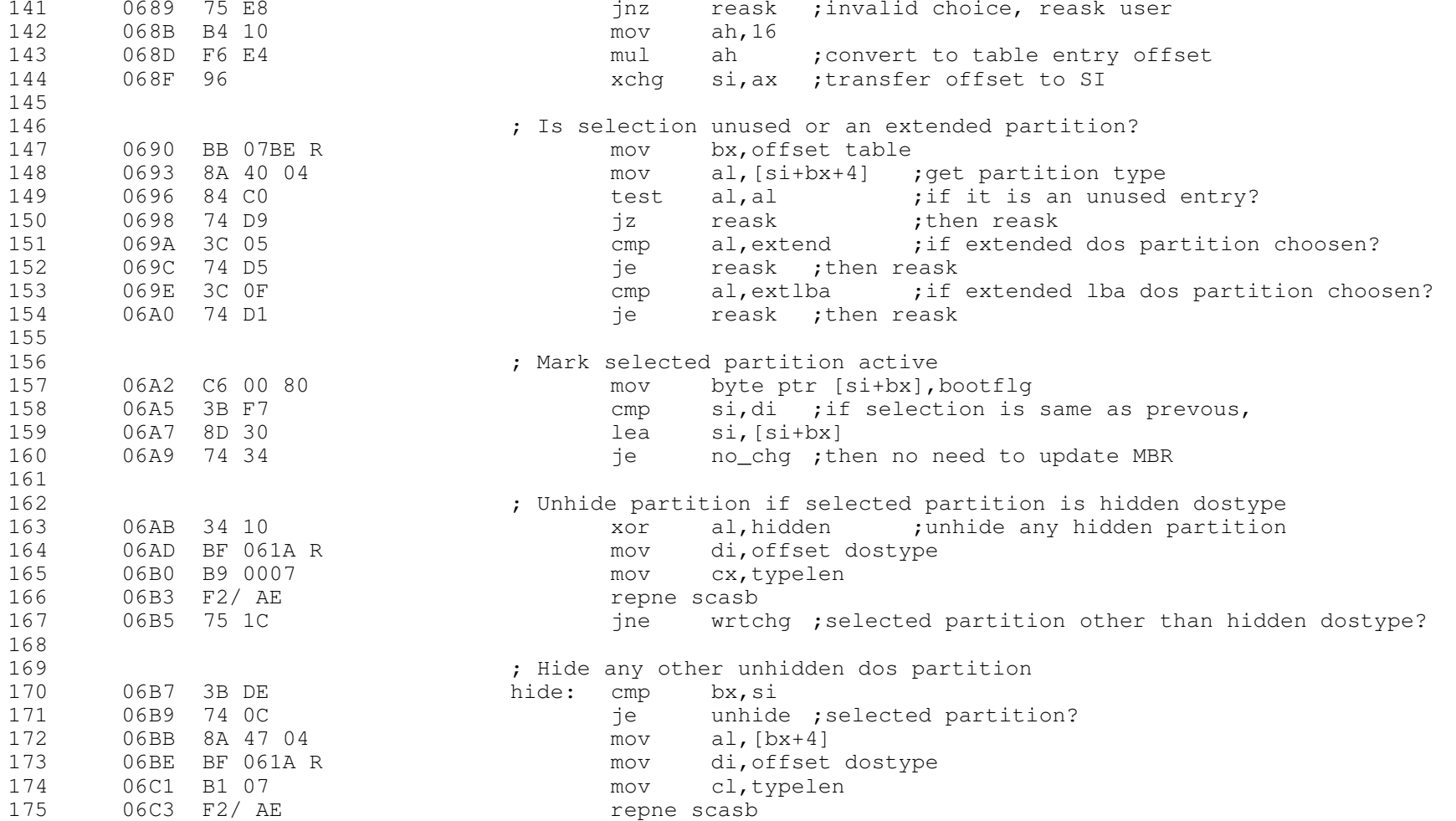

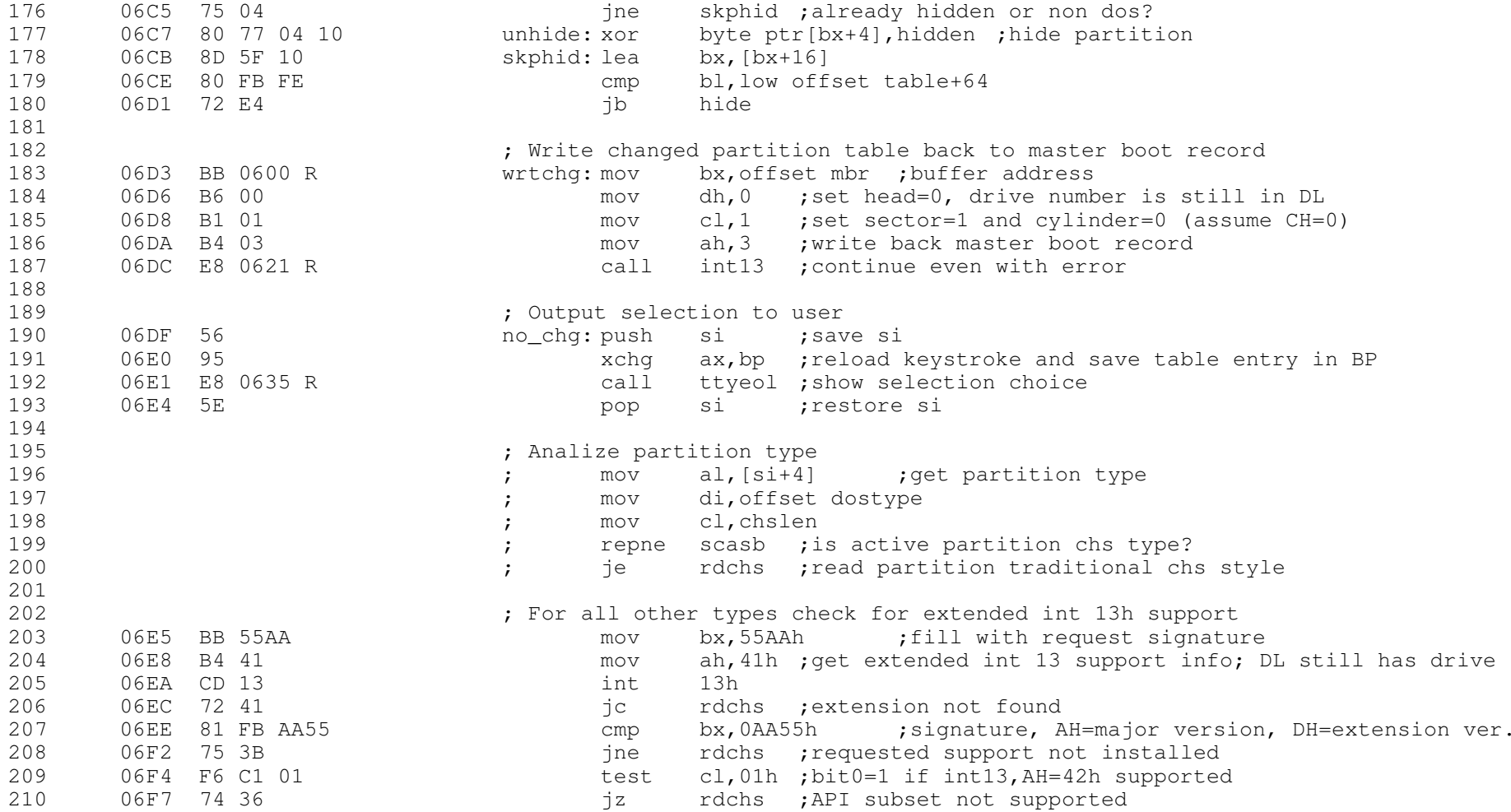

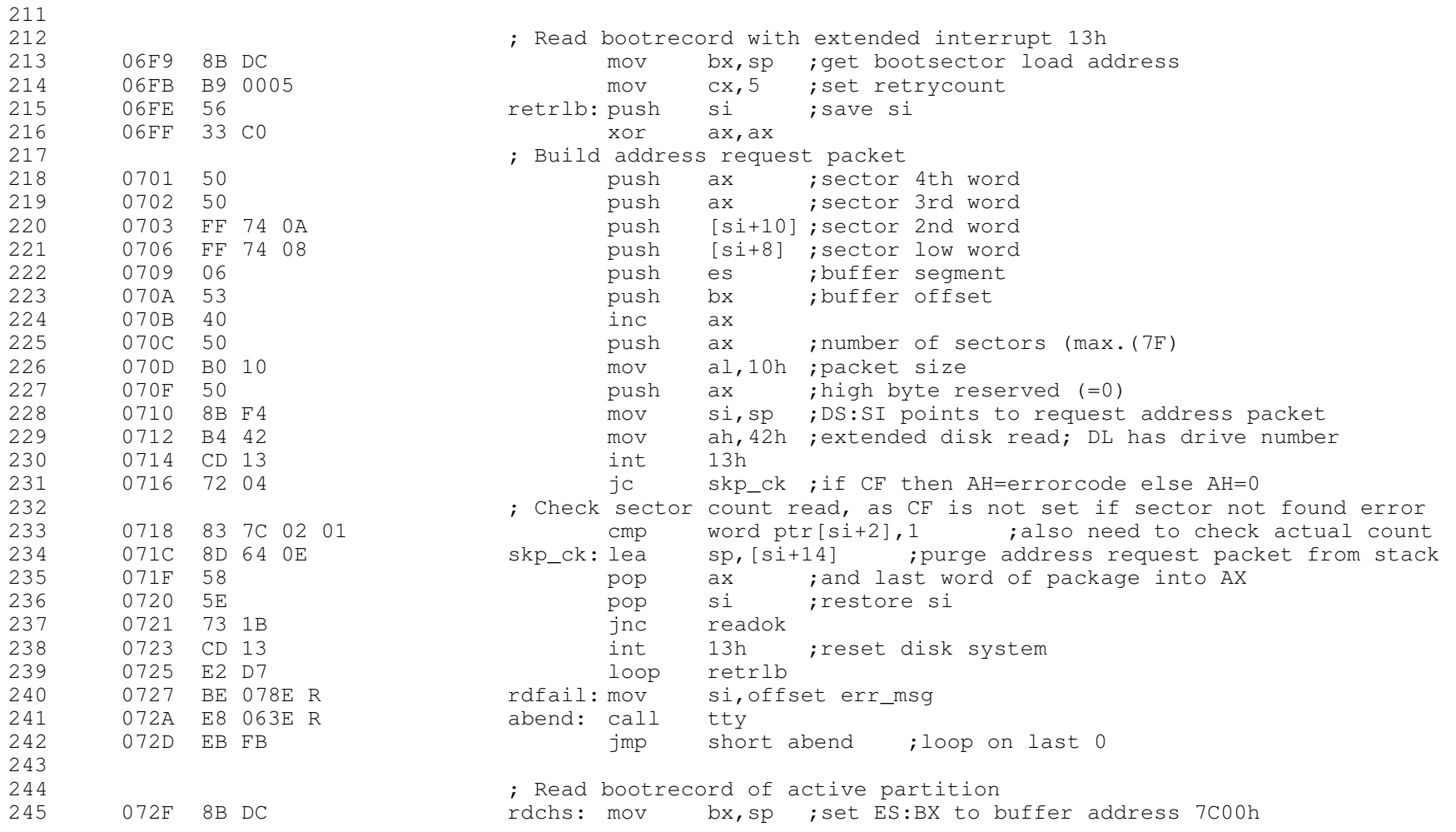

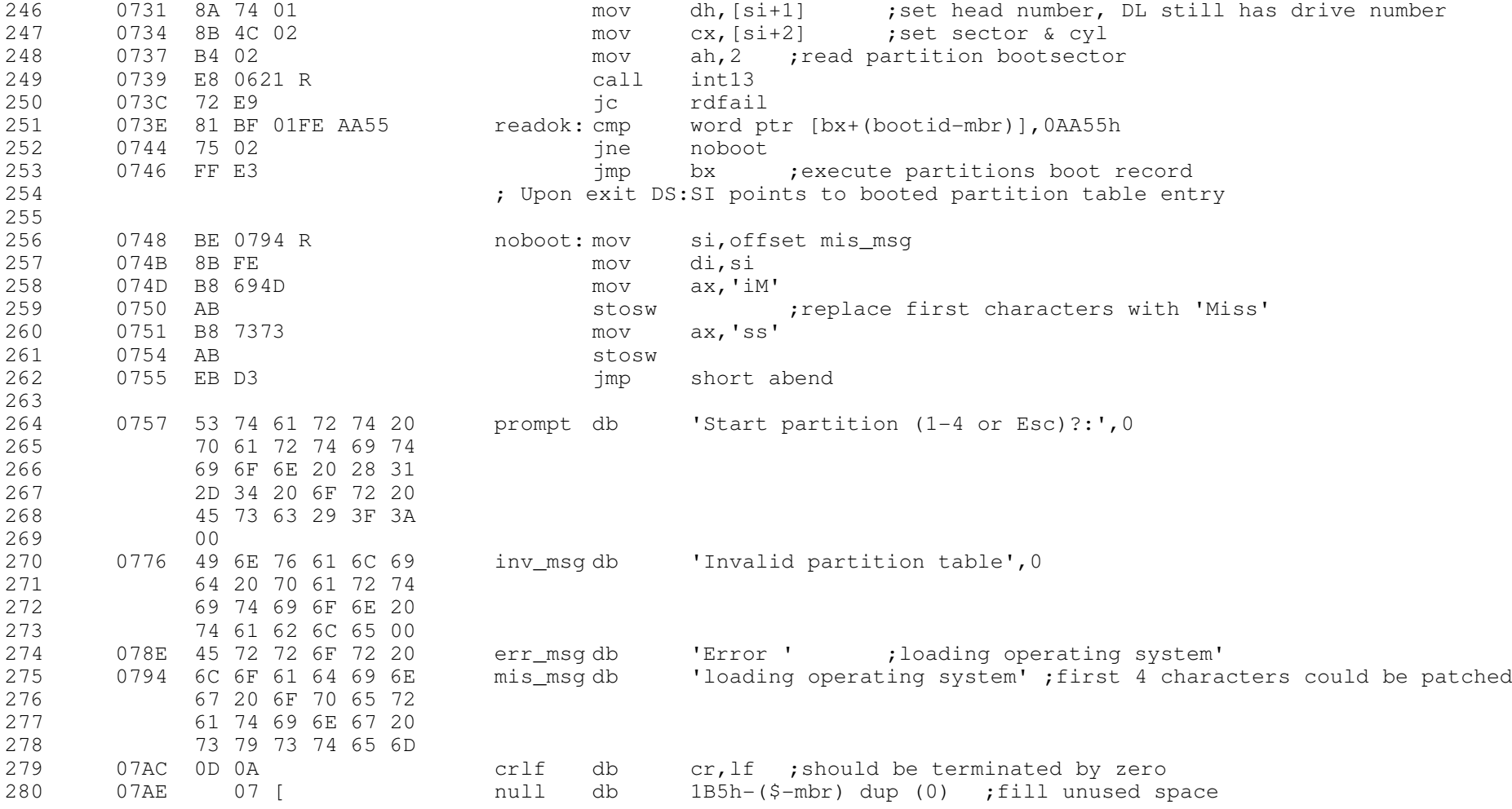

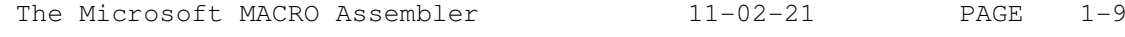

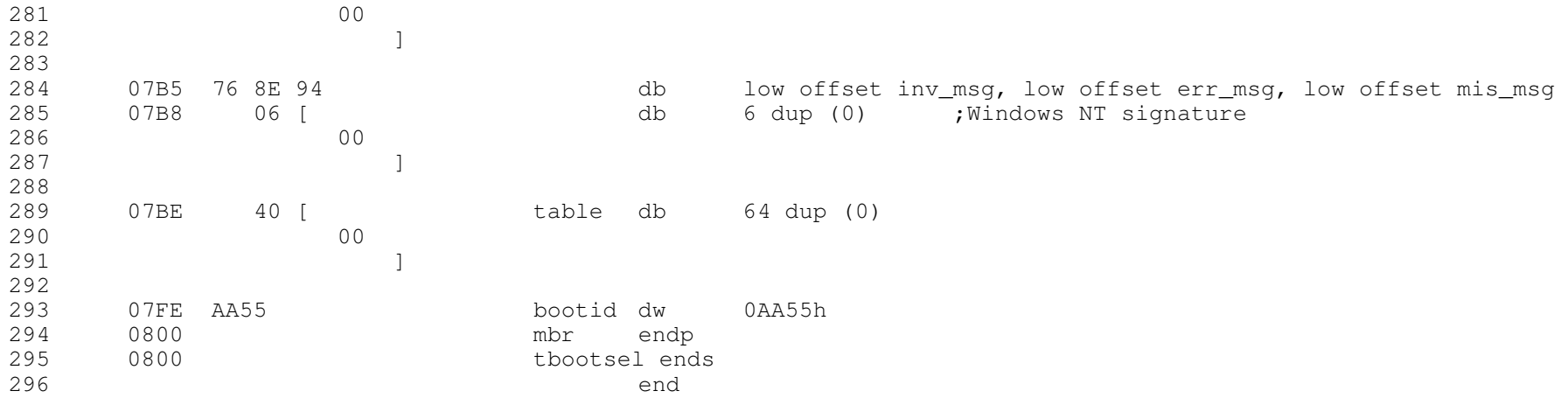